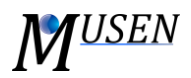

## MERGE FILES

This module is used for merging several \*.mdem files into the one result file.

*List of files for merging* is contained paths to the \*.mdem files which have to be merged into the one result \*.mdem file. Files have to be located from the first one to the last one in the list from the top to the bottom respectively. At least two files have to be added for the merging. To handling the list the next functions are available:

- *Add:* add a file to the list;
- *Remove:* remove the selected file from the list;
- *Remove all:* remove all files from the list;
- *Up:* move up selected file in the list;
- *Down:* move down selected file in the list;

*Path to the result file* has to contain the path to final \*.mdem file which is generated during the merging

process. To select the result file button in its used. In order to load result file after merging checkbox *Load result file after merging* has to be checked.

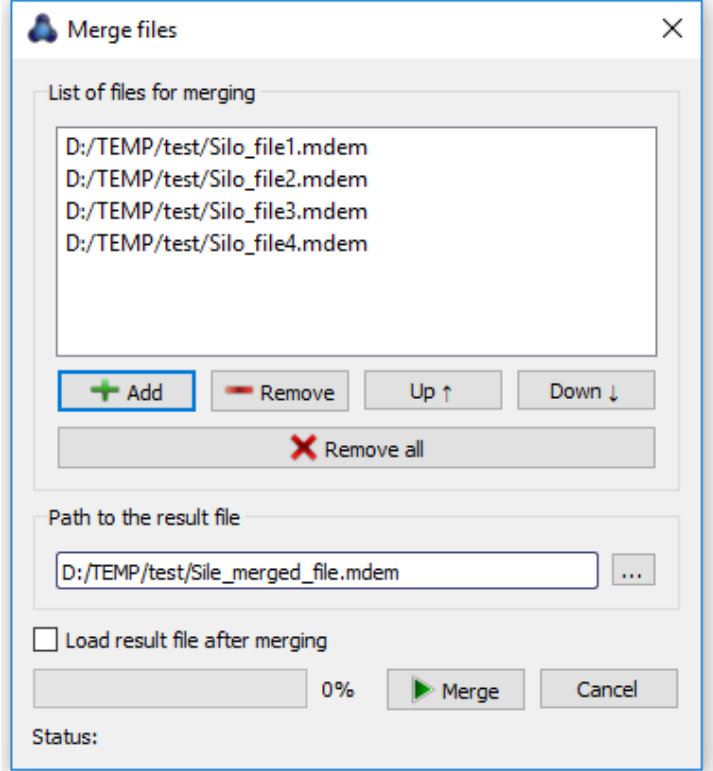

Figure 1. Merge files Tab